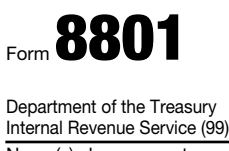

## Credit for Prior Year Minimum Tax— Individuals, Estates, and Trusts

OMB No. 1545-1073 2010

▶ See separate instructions.

▶ Attach to Form 1040, 1040NR, or 1041.

Attachment<br>Sequence No. **74** Name(s) shown on return Identifying number

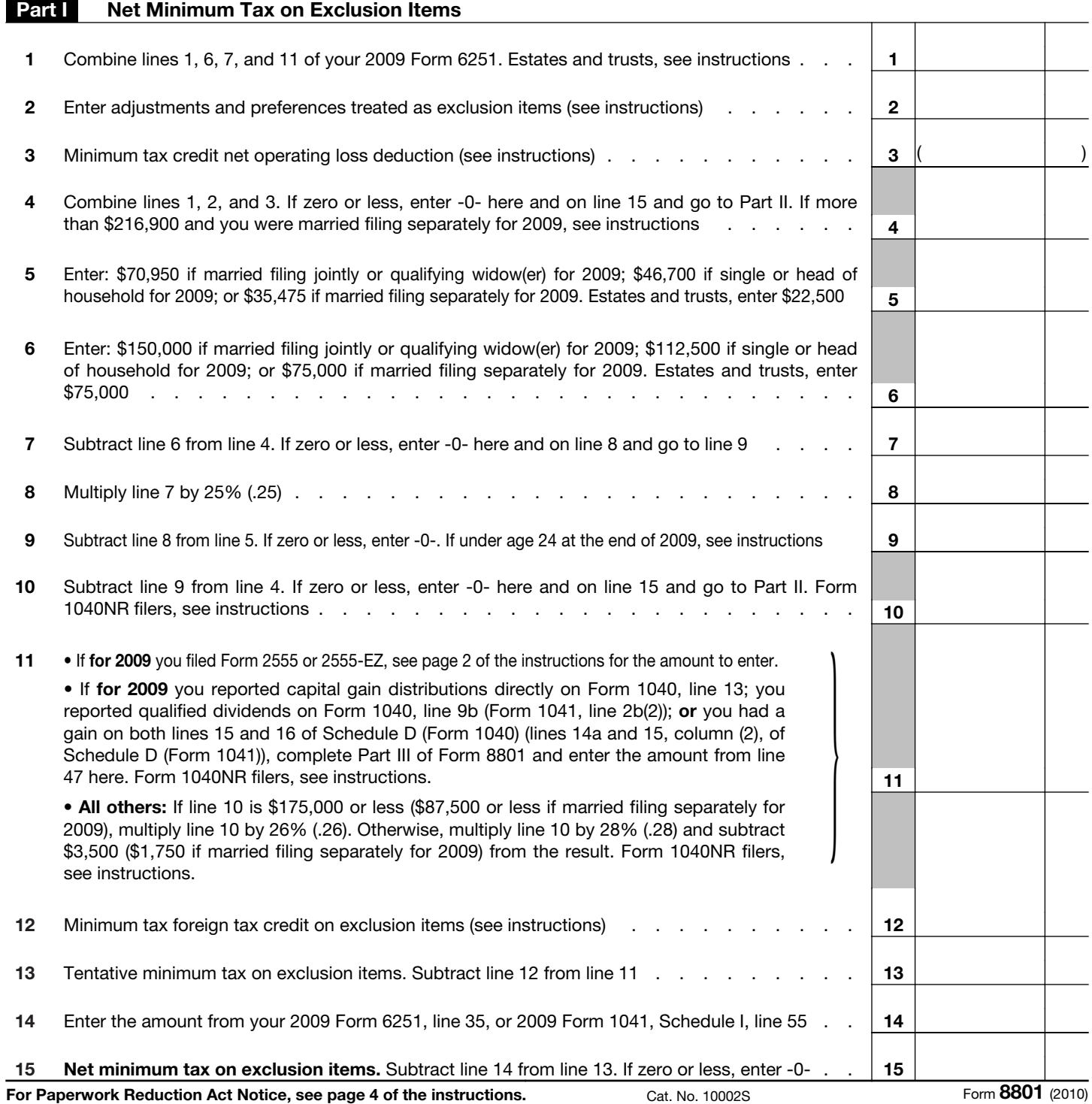

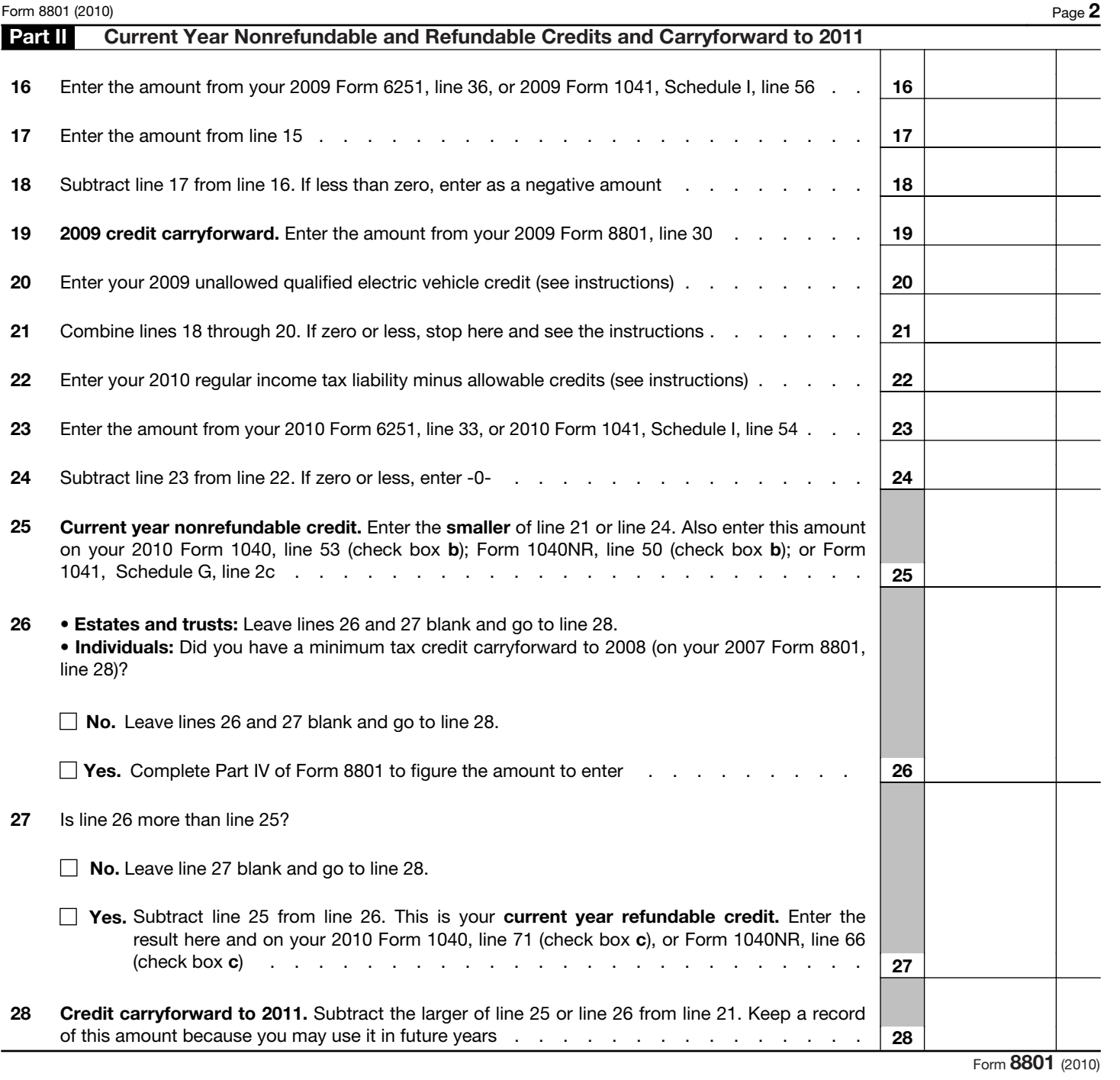

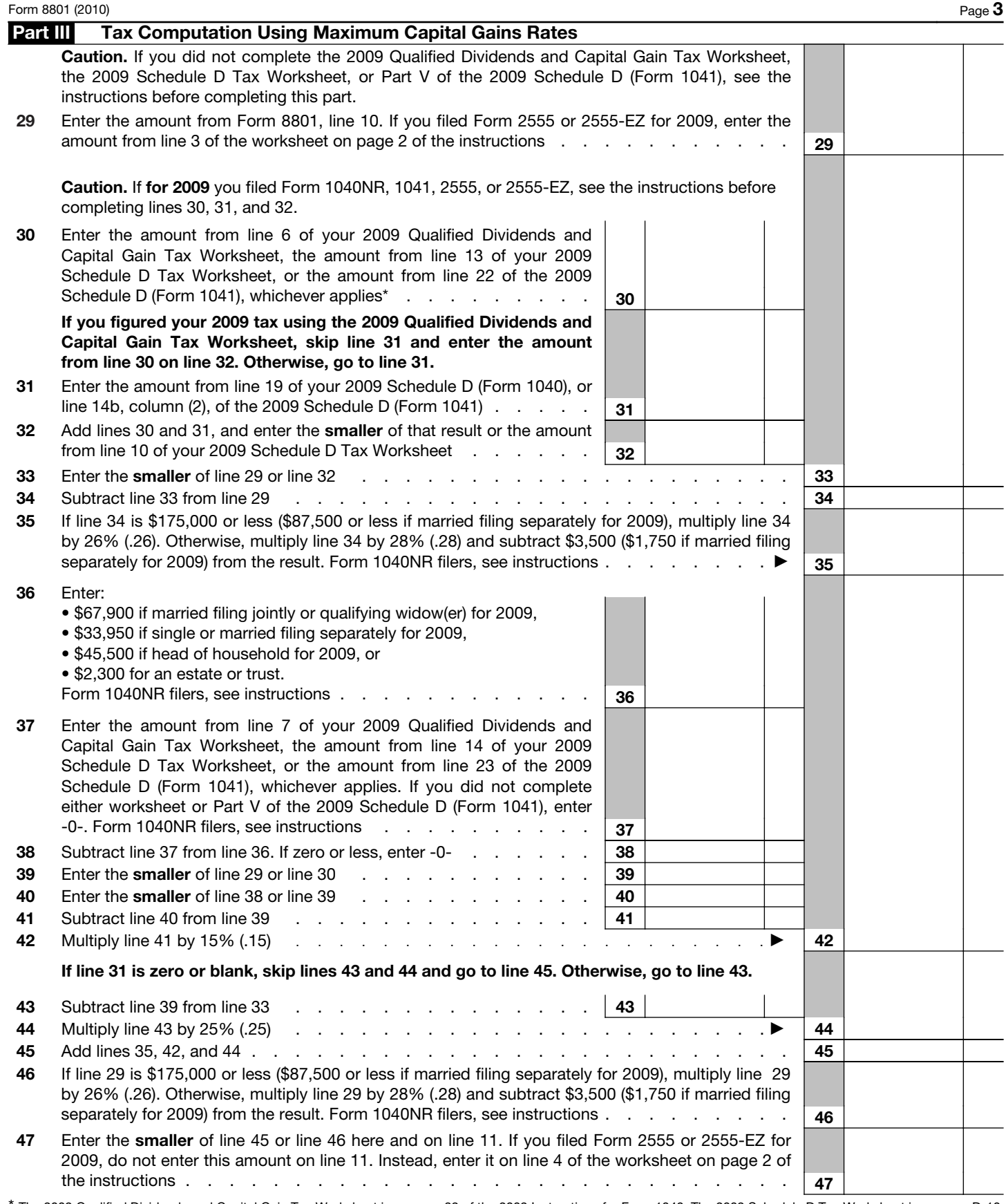

\* The 2009 Qualified Dividends and Capital Gain Tax Worksheet is on page 39 of the 2009 Instructions for Form 1040. The 2009 Schedule D Tax Worksheet is on page D-10 of the 2009 Instructions for Schedule D (Form 1040) (page 8 of the 2009 Instructions for Schedule D (Form 1041)).

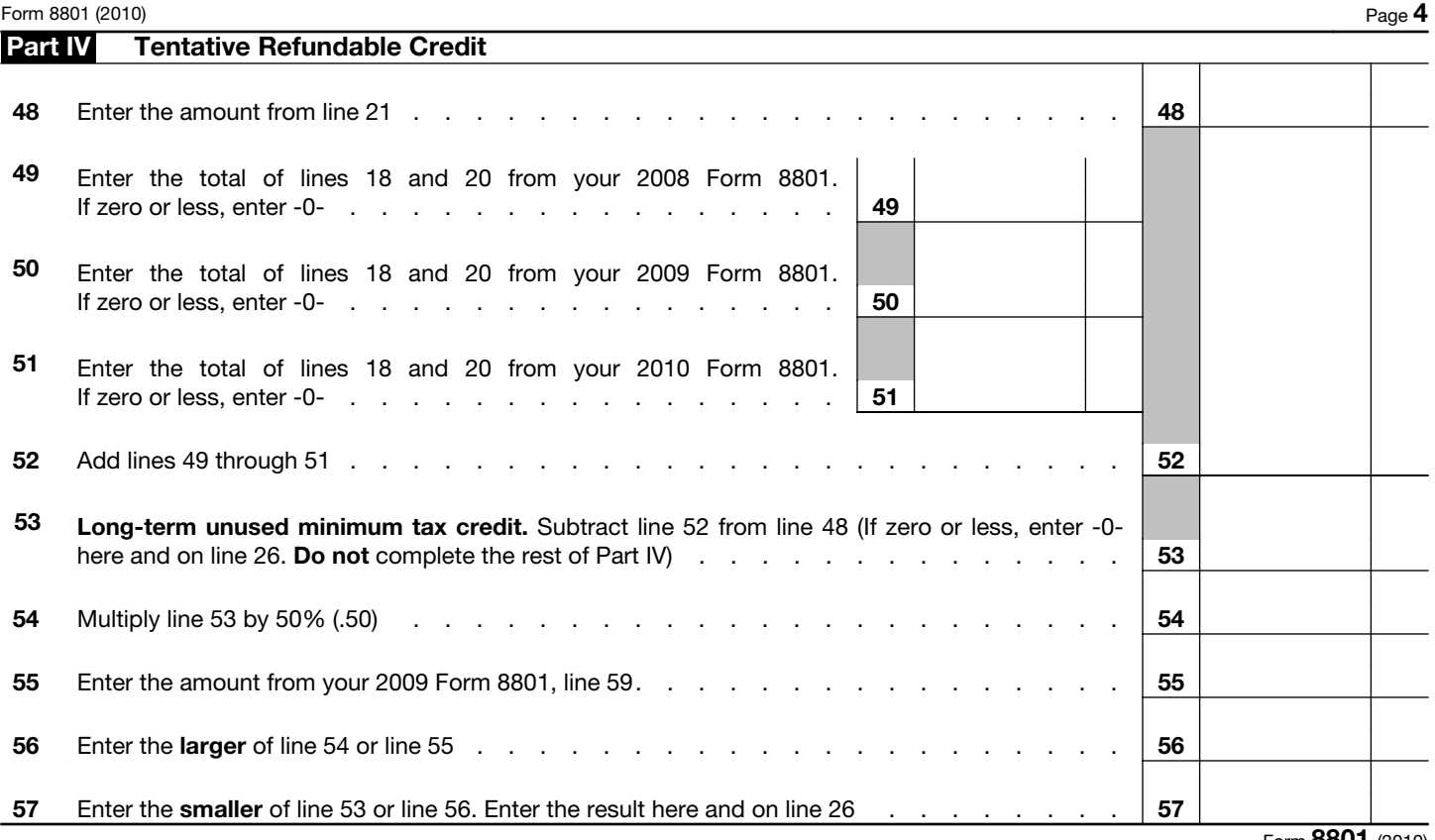

Form 8801 (2010)